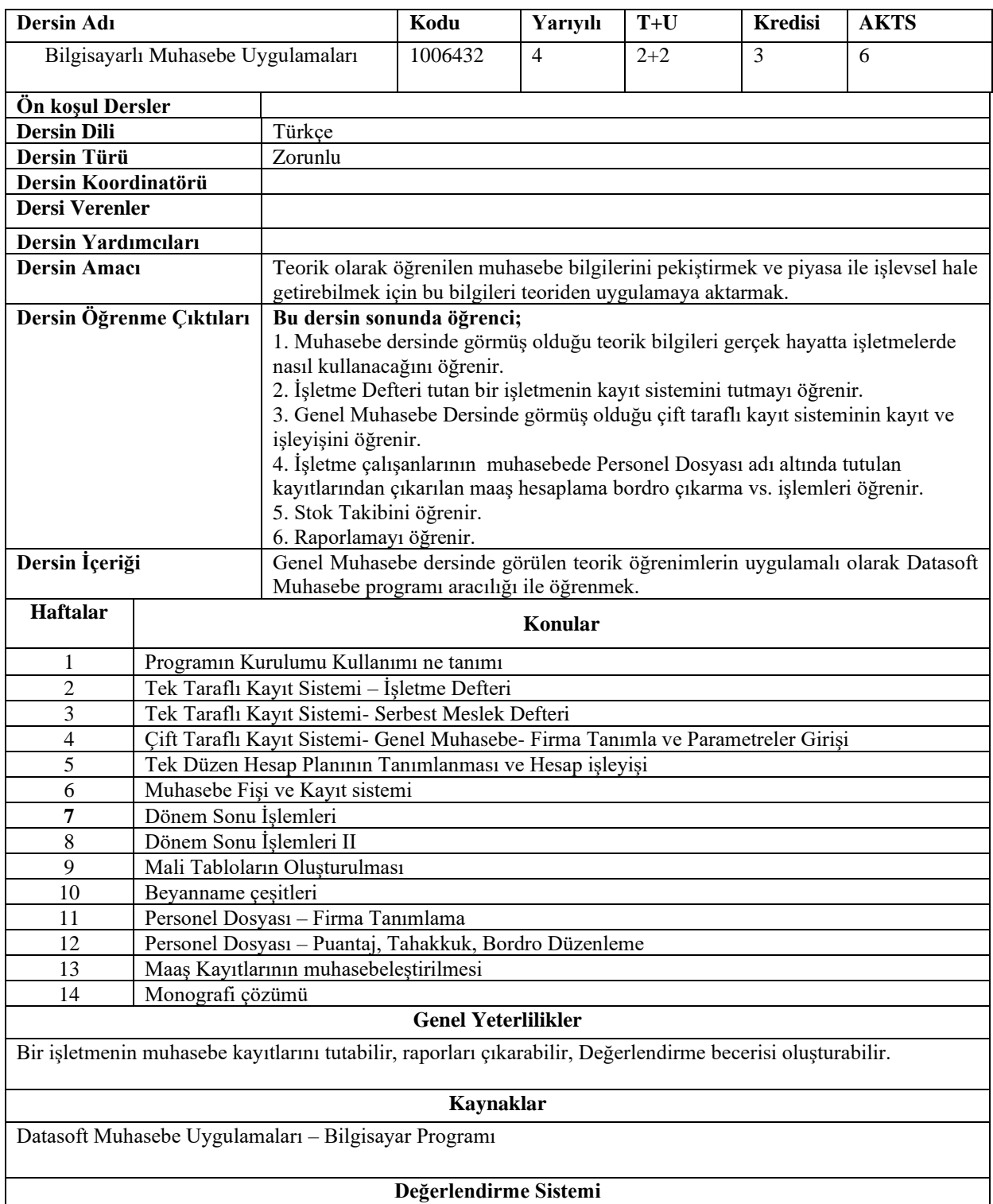

Eğitim-öğretim dönemi başında ders izlenceleri formunda açıklanacaktır.

|                                  |                                               | PROGRAM ÖĞRENME CIKTILARI İLE |                         |                         |         |              |                         |        |              |              |                |                         |                  |              |                |  |
|----------------------------------|-----------------------------------------------|-------------------------------|-------------------------|-------------------------|---------|--------------|-------------------------|--------|--------------|--------------|----------------|-------------------------|------------------|--------------|----------------|--|
|                                  | DERS ÖĞRENİM KAZANIMLARI İLİŞKİSİ TABLOSU     |                               |                         |                         |         |              |                         |        |              |              |                |                         |                  |              |                |  |
|                                  | PÇ                                            | PÇ                            | PÇ                      | PÇ                      | PÇ      | PÇ           | PÇ                      | PÇ     | PÇ           | PÇ           | PÇ             | PÇ                      | PÇ               | PÇ           | <b>PC 15</b>   |  |
|                                  |                                               | 2                             | 3                       | 4                       | 5       | 6            | 7                       | 8      | 9            | 10           | 11             | 12                      | 13               | 14           |                |  |
| ÖK1                              | 5                                             | $\boldsymbol{4}$              | 5                       | 5                       | 5       | $\mathbf{2}$ | $\mathbf{2}$            | 3      | 3            | 4            | 3              | 5                       | 3                | 1            | 3              |  |
| $\ddot{\text{O}}$ K <sub>2</sub> | 5                                             | 5                             | $\overline{\mathbf{4}}$ | $\boldsymbol{4}$        | 5       | 3            | $\overline{\mathbf{4}}$ | 5      | 3            | 5            | $\mathbf{2}$   | $\mathbf{1}$            | $\boldsymbol{4}$ | $\mathbf{2}$ | 3              |  |
| ÖK3                              | 4                                             | 5                             | 5                       | $\mathbf{2}$            | 5       | $\mathbf{2}$ | 3                       | 5      | 4            | 3            | $\mathbf{2}$   | 3                       | 4                | 3            | $\overline{2}$ |  |
| ÖK4                              | 5                                             | 5                             | 3                       | 3                       | 3       | 3            | $\overline{\mathbf{4}}$ | 5      | $\mathbf{2}$ | 4            | $\mathbf{1}$   | $\overline{\mathbf{4}}$ | 3                | $\mathbf{2}$ | 3              |  |
| ÖK <sub>5</sub>                  | $\overline{\mathbf{4}}$                       | 3                             | $\boldsymbol{4}$        | $\overline{\mathbf{4}}$ | 3       | 3            | $\overline{2}$          | 3      | 5            | 4            | $\overline{2}$ | $\overline{2}$          | $\overline{2}$   | 1            | 1              |  |
| ÖK <sub>6</sub>                  | 5                                             | 5                             | 3                       | 4                       | 3       | 3            | 4                       | 3      | 4            | $\mathbf{2}$ | $\mathbf{2}$   | 1                       | $\mathbf{2}$     | 1            | 1              |  |
|                                  | ÖK: Öğrenme Kazanımları PC: Program Çıktıları |                               |                         |                         |         |              |                         |        |              |              |                |                         |                  |              |                |  |
| Katkı<br><b>Düzevi</b>           |                                               | 1 Cok Düşük                   |                         |                         | 2 Düşük |              |                         | 3 Orta |              |              | 4 Yüksek       |                         |                  | 5 Çok Yüksek |                |  |

**Program Çıktıları ve İlgili Dersin İlişkisi**

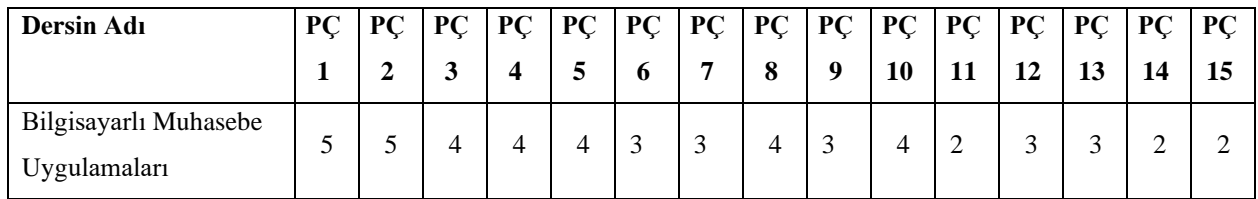